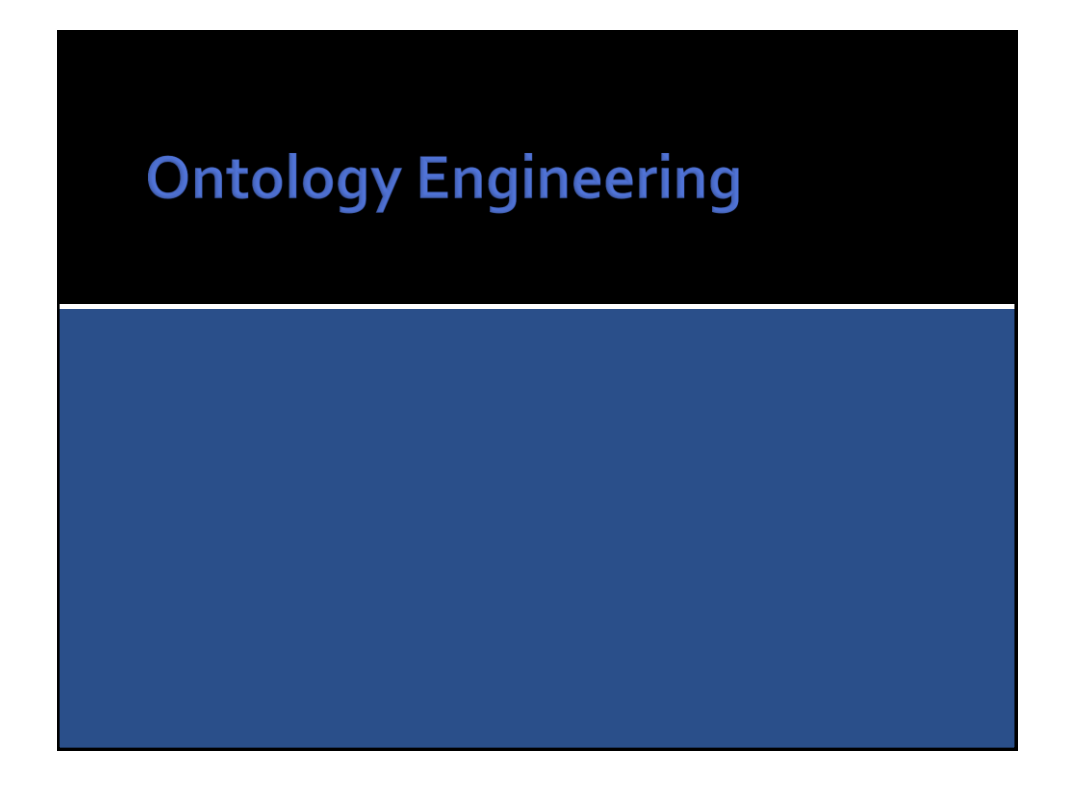

## Ontology

- In practical terms, developing an ontology includes:
	- defining classes in the ontology,
	- arranging the classes in a taxonomic (subclass– superclass) hierarchy,
	- defining properties and describing allowed values for these properties,
	- filling in the values for properties for instances.

**263** INVERSITÀ **DINFO** DIS

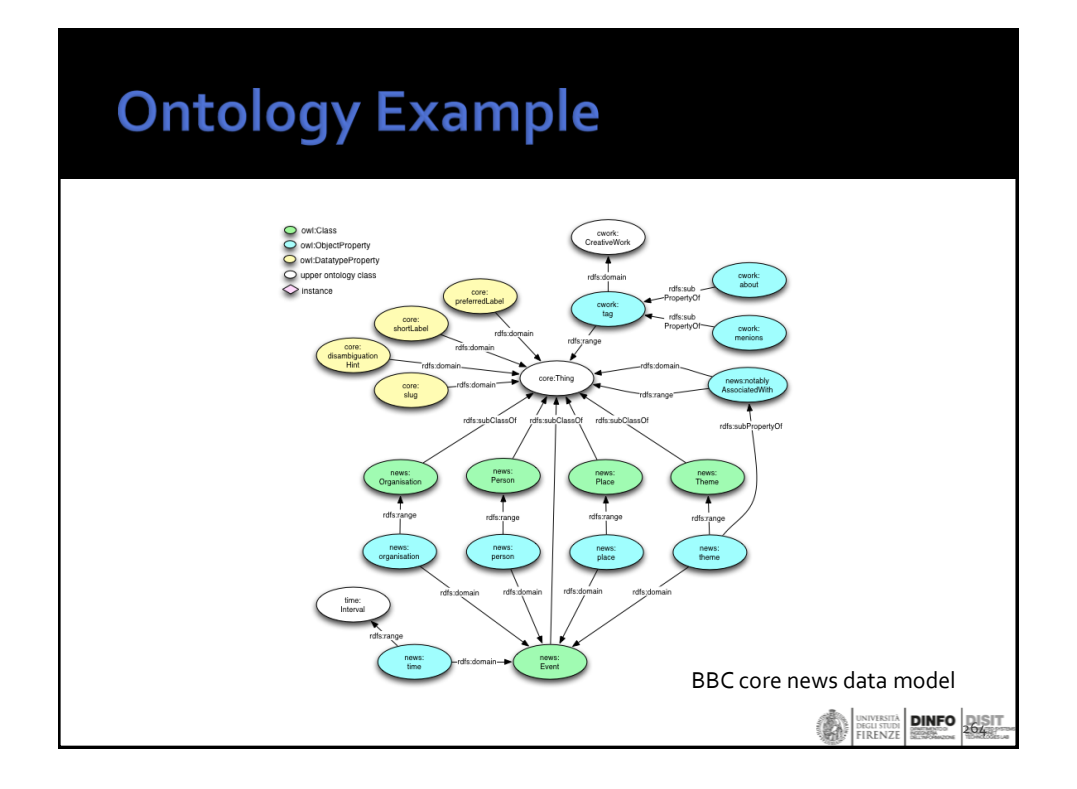

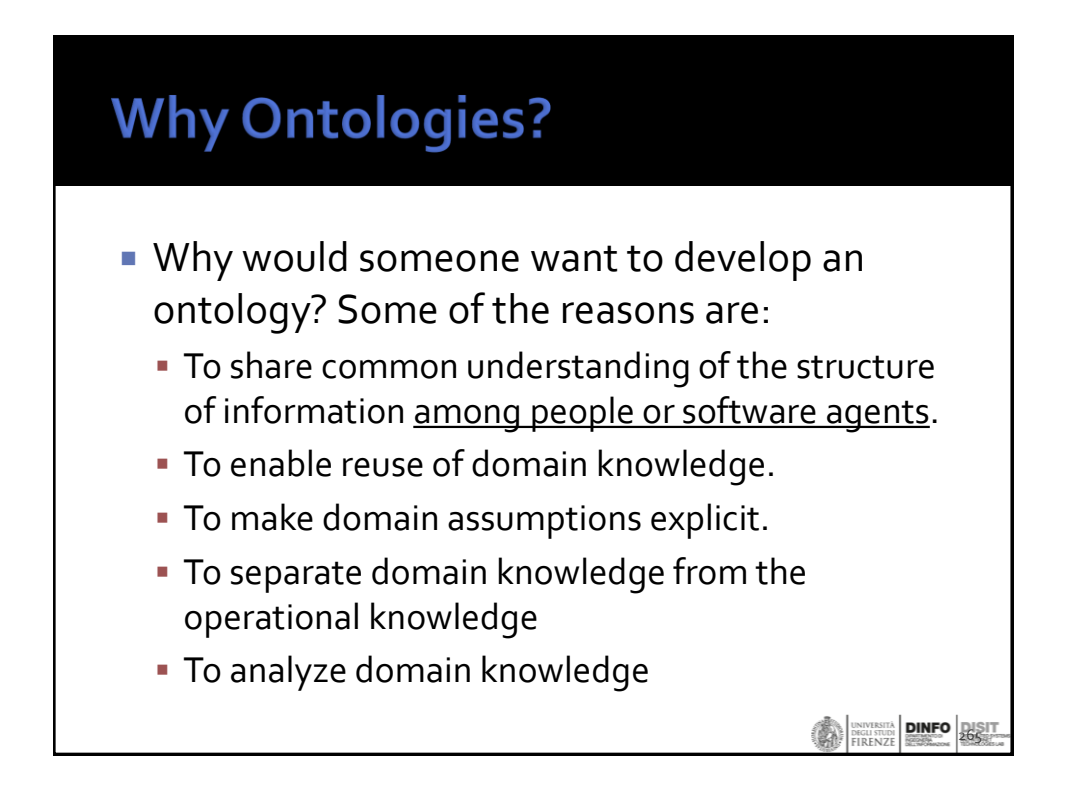

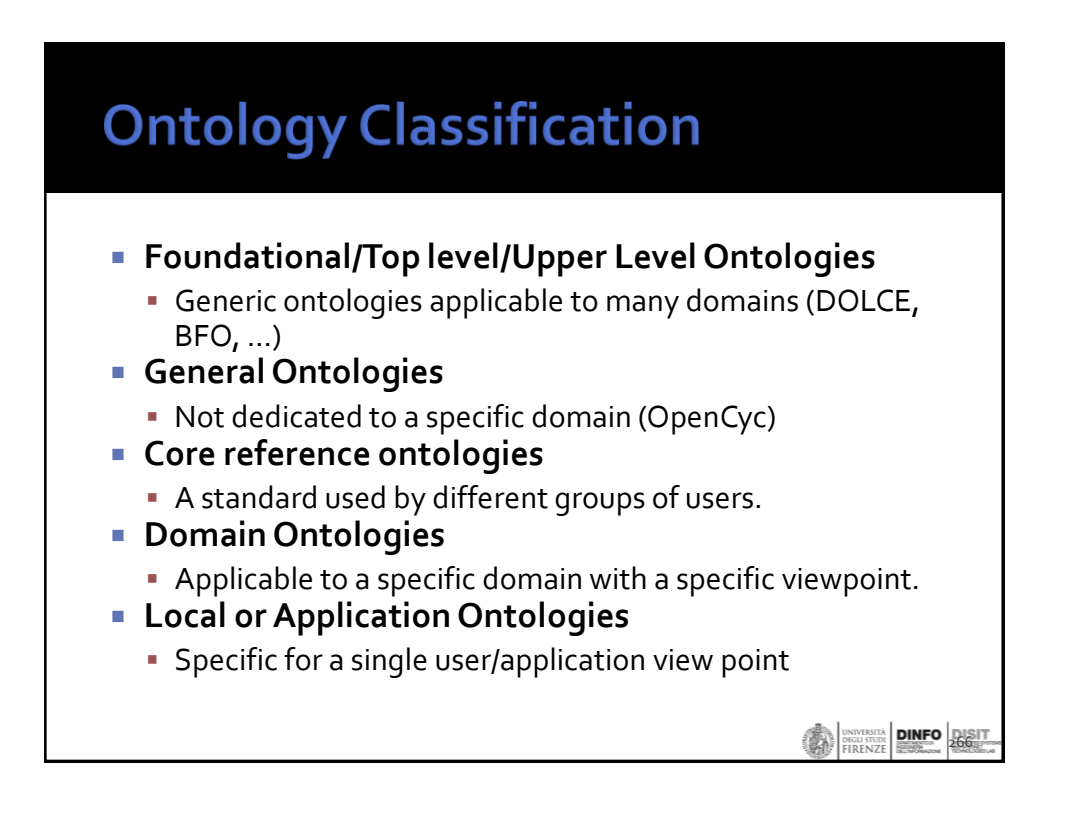

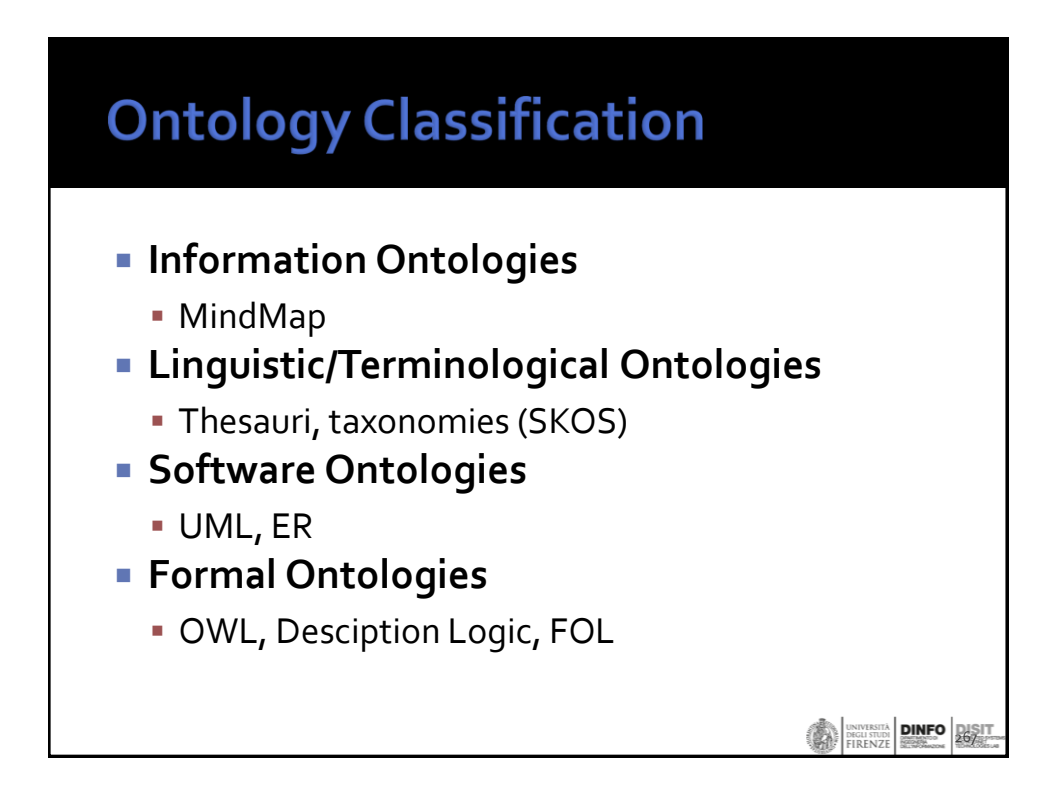

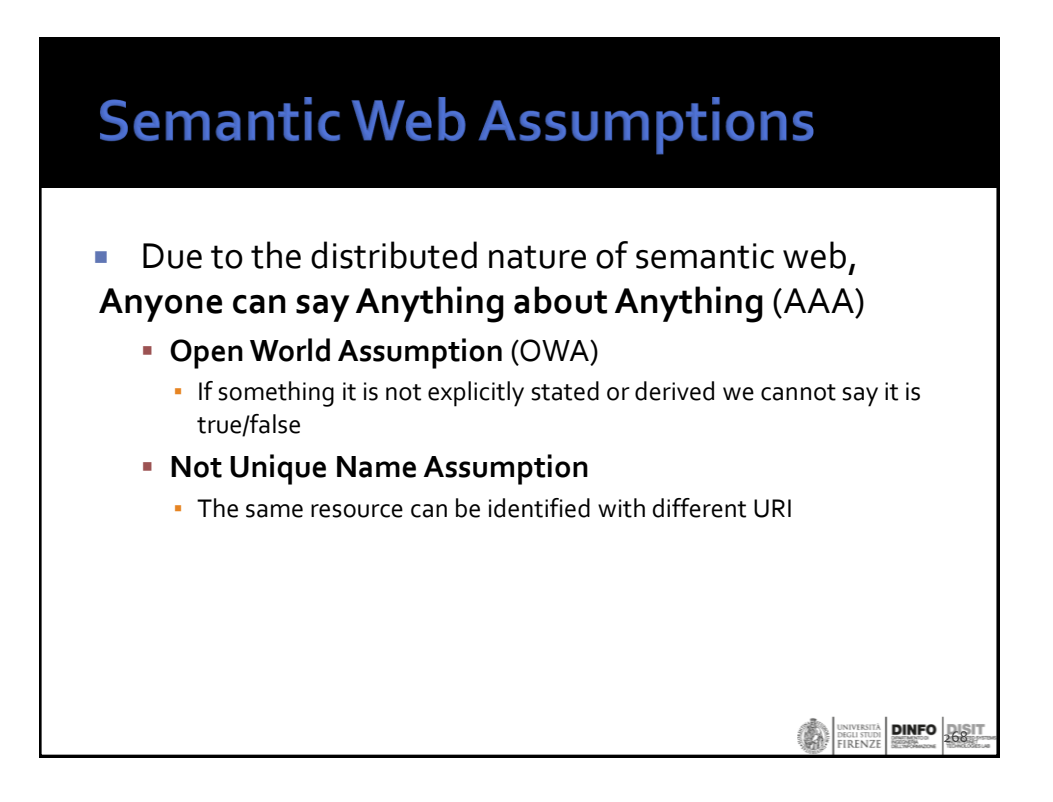

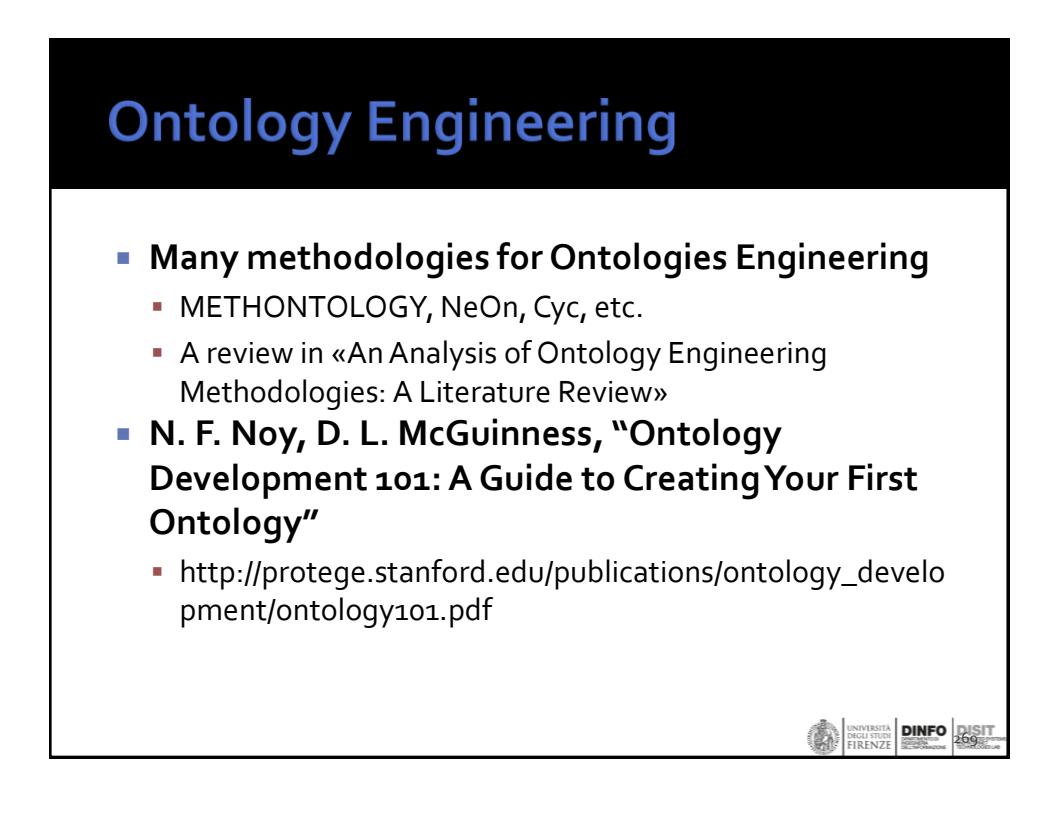

## **Ontology Engineering**

- 1. There is **no one correct way to model a domain** there are always viable alternatives. The best solution almost always depends on the application that you have in mind and the extensions that you anticipate.
- 2. Ontology development is necessarily **an iterative process**.
- **3. Concepts in the ontology should be close to objects (physical or logical) and relationships in your domain of interest.** These are most likely to be *nouns* (objects) or *verbs* (relationships) in sentences that describe your domain.

**EXPRESS DINFO** 

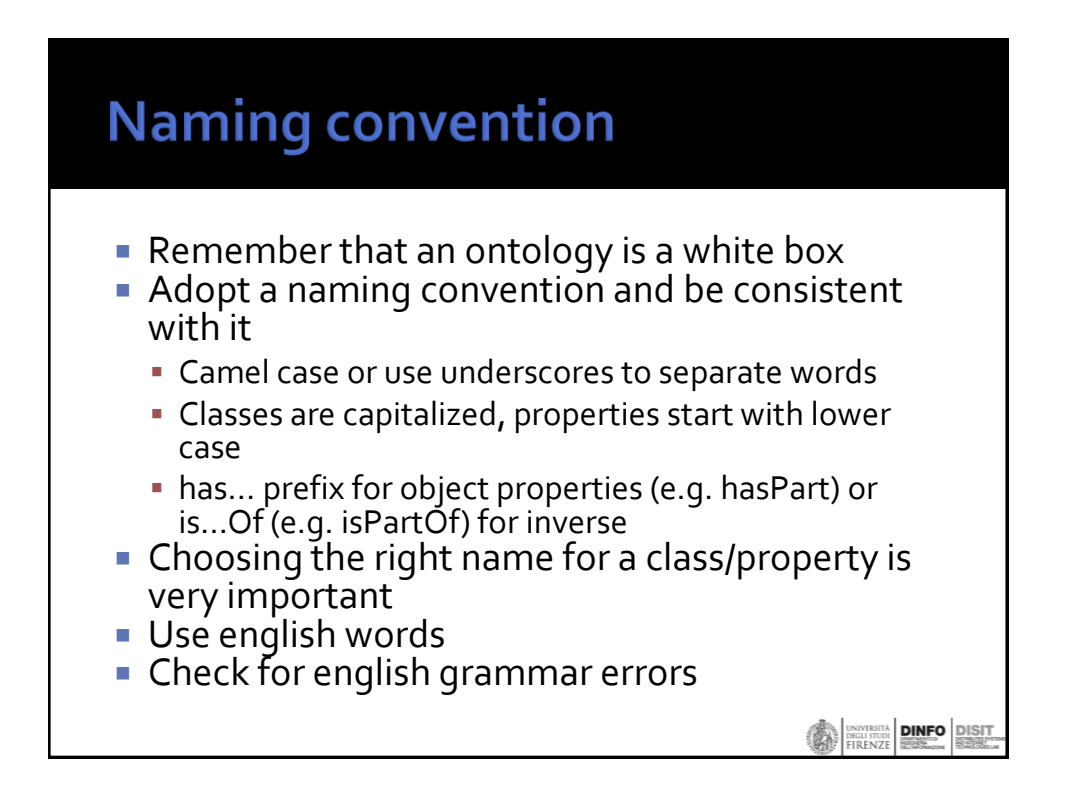

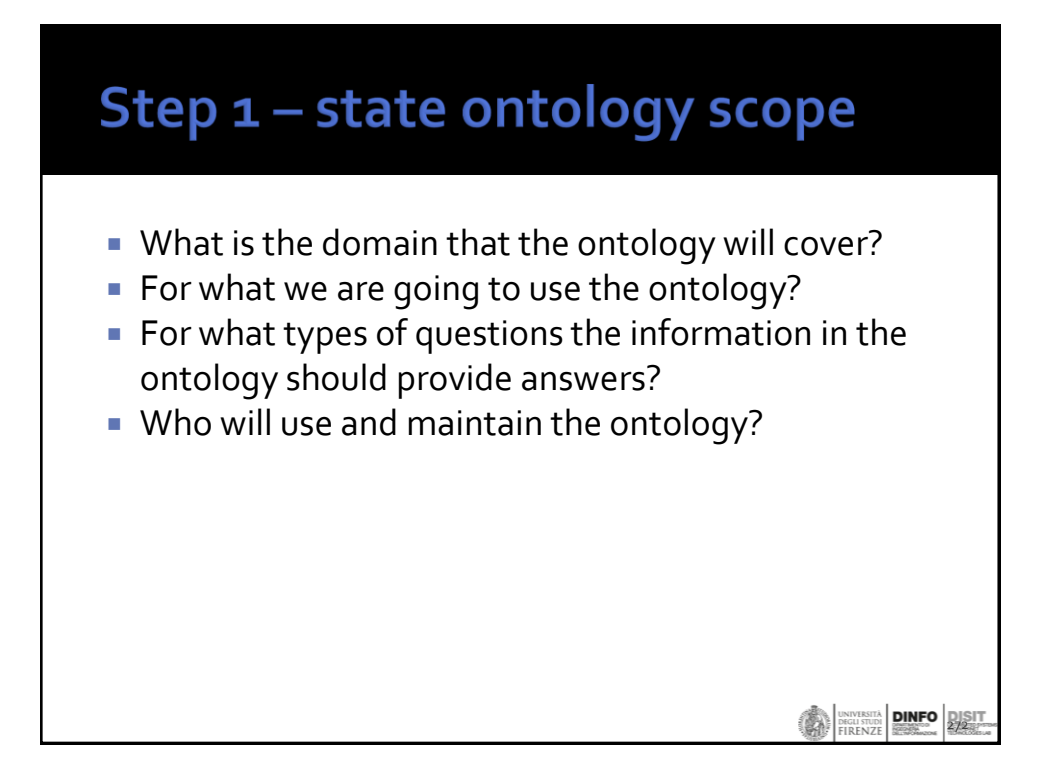

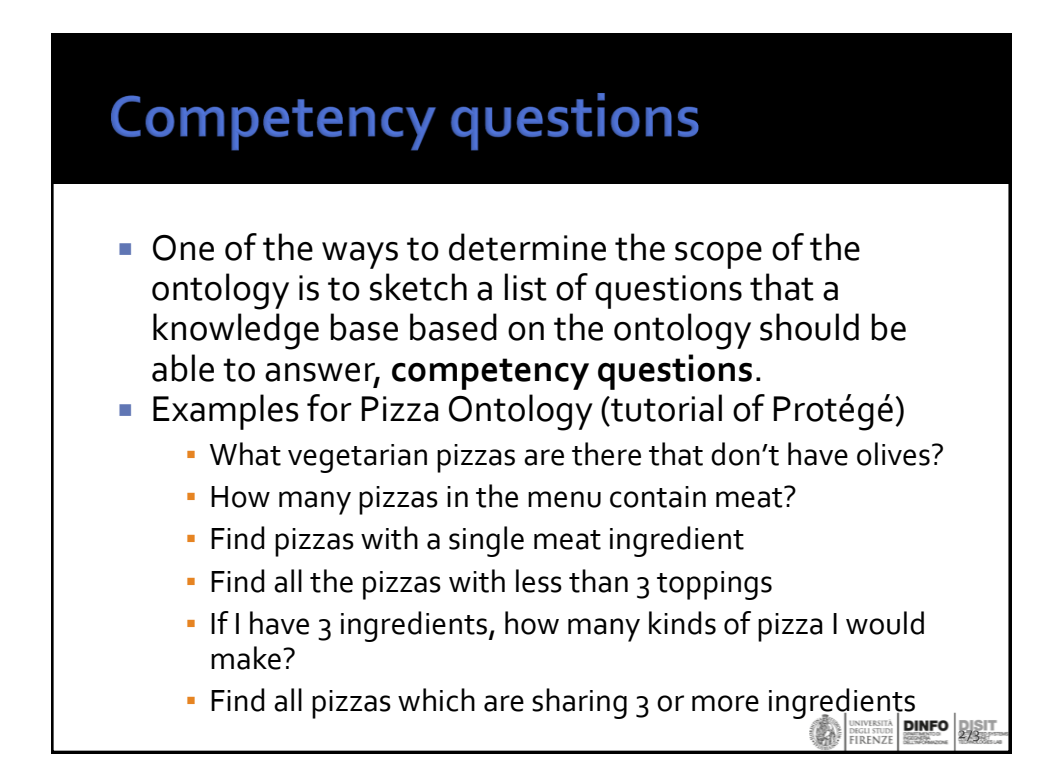

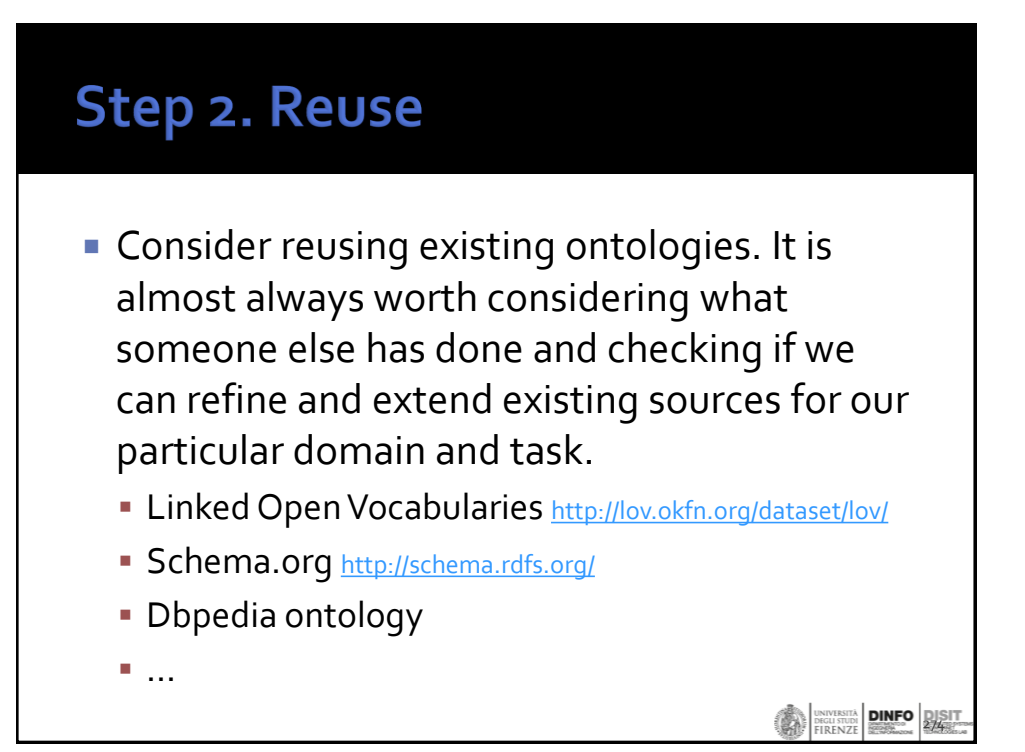

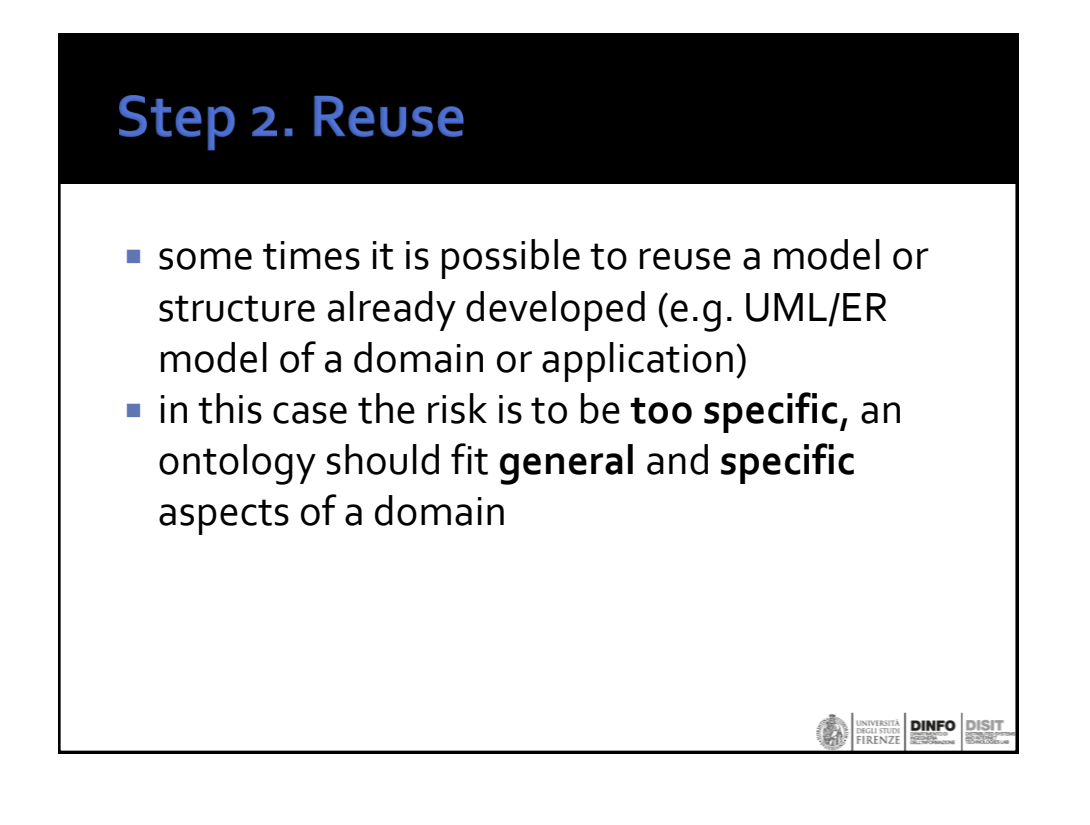

#### Step 3. Enumerate terms

- **Enumerate important terms in the ontology.** It is useful to write down a list of all terms we would like either to make statements about or to explain to a user.
	- What are the terms we would like to talk about?
	- What properties do those terms have?
	- What would we like to say about those terms?

**276** PIRENZE DINFO 276

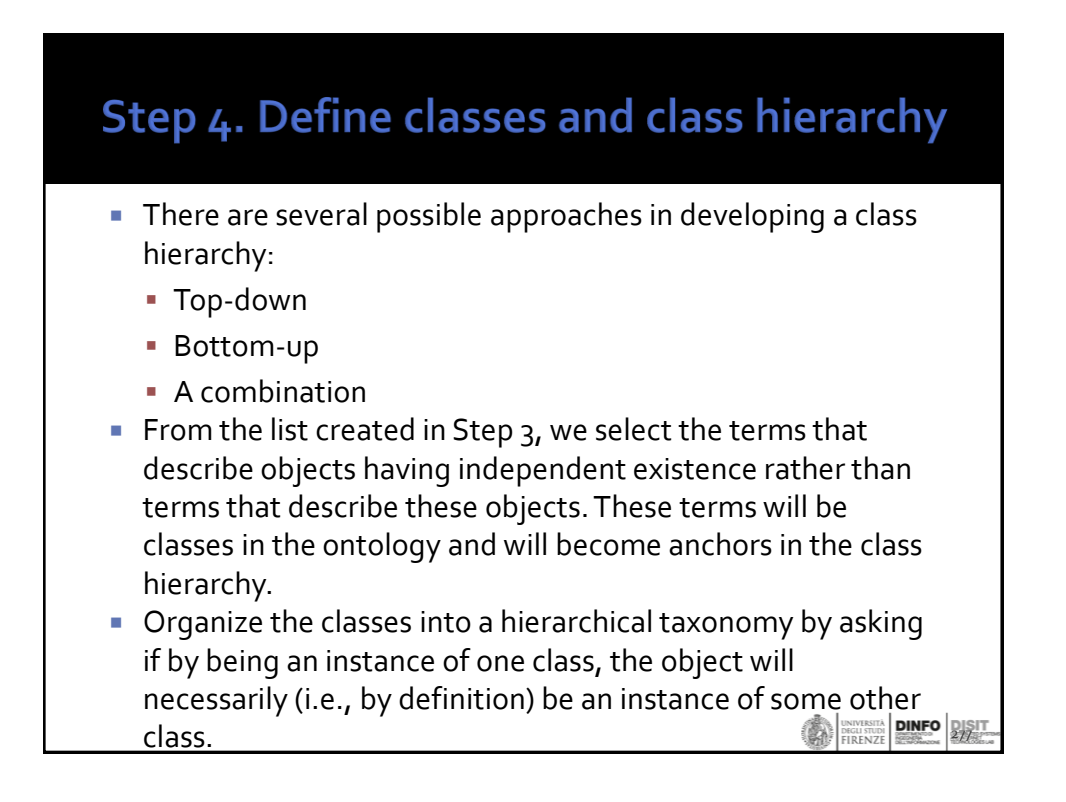

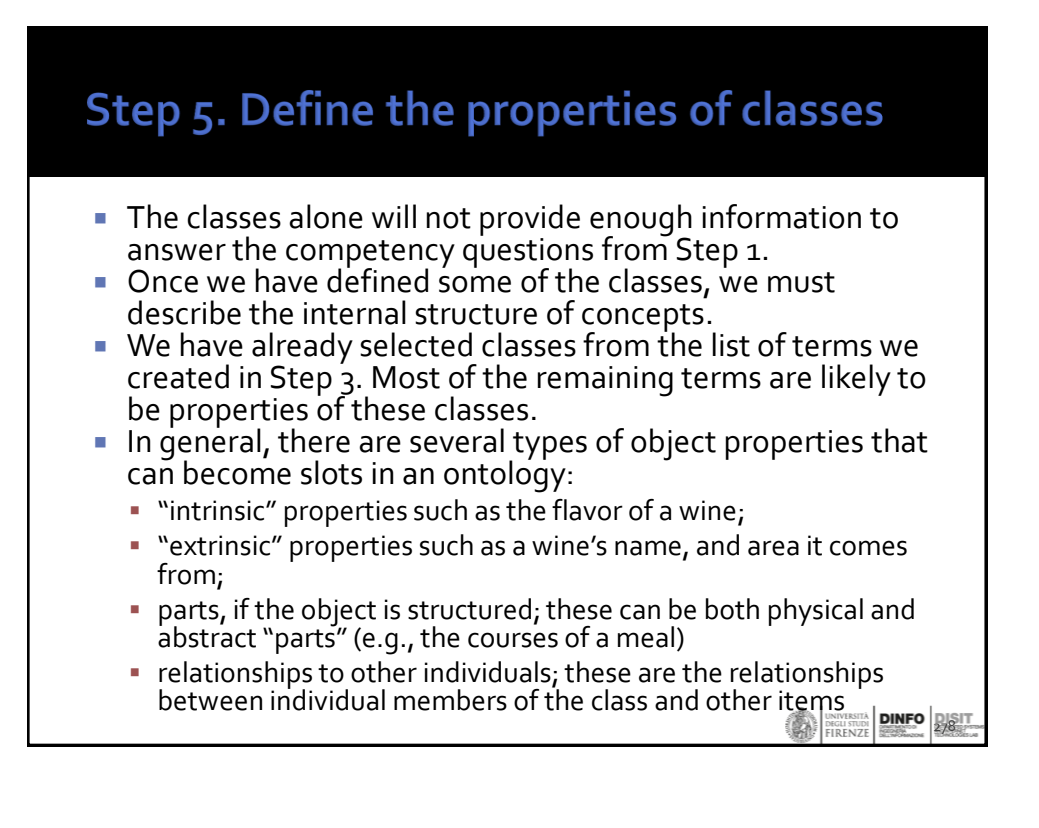

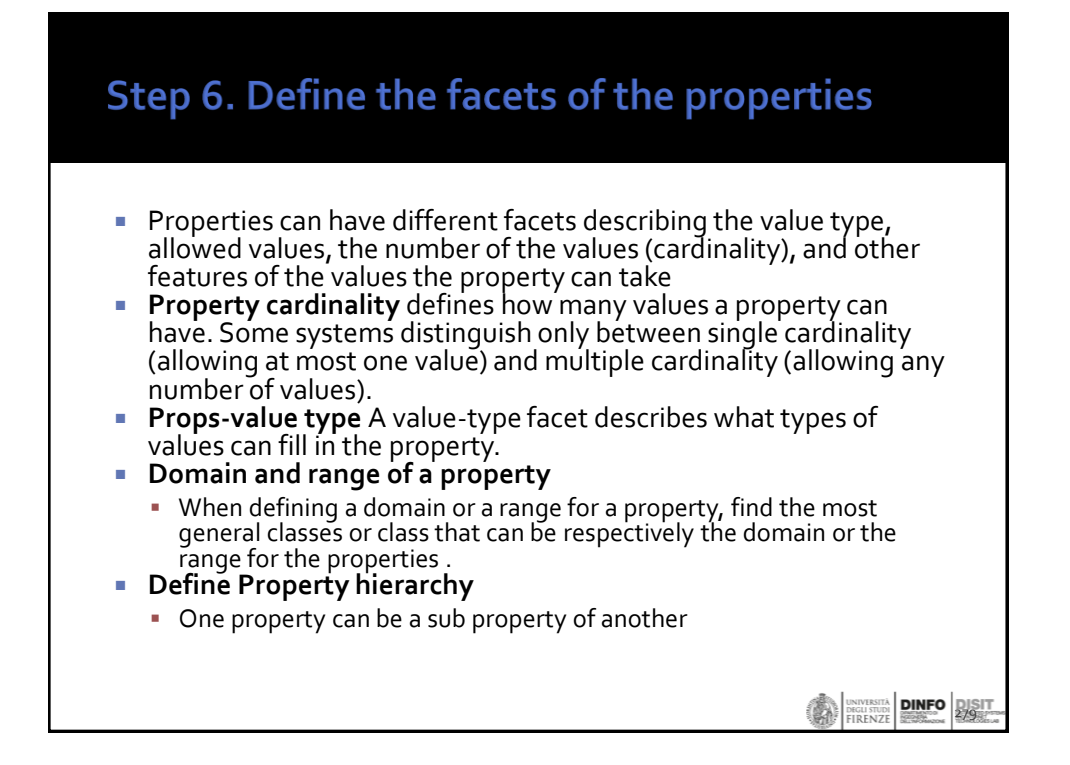

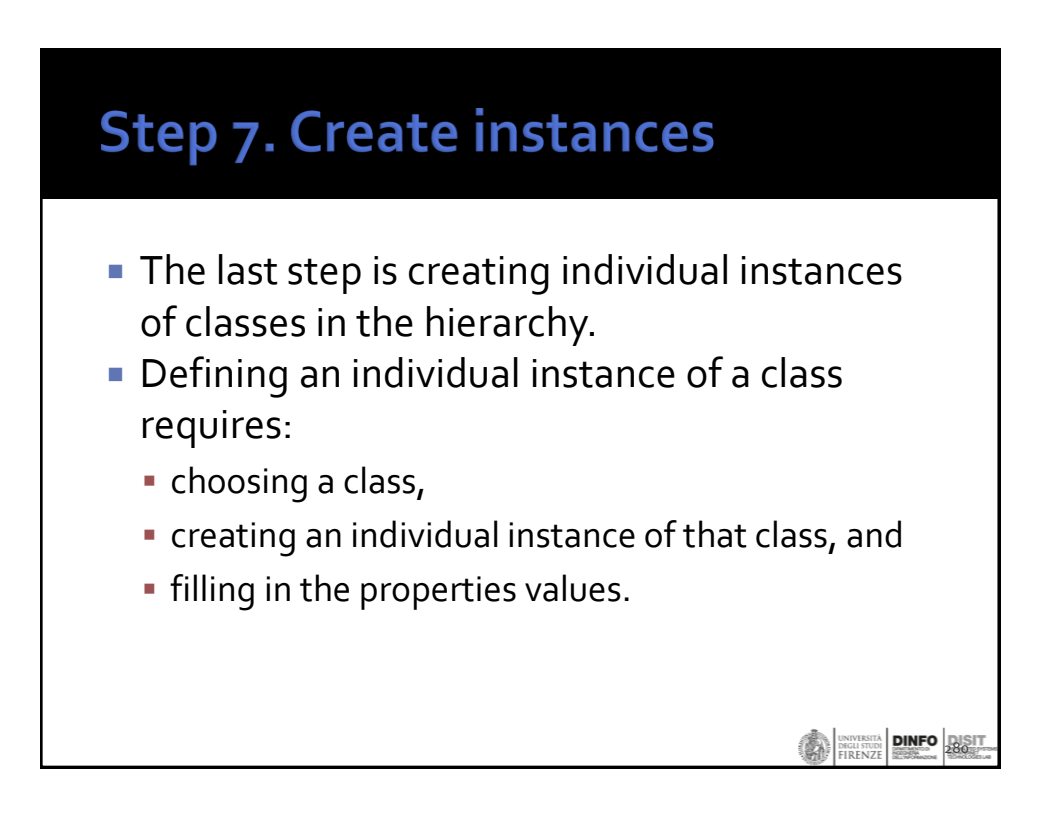

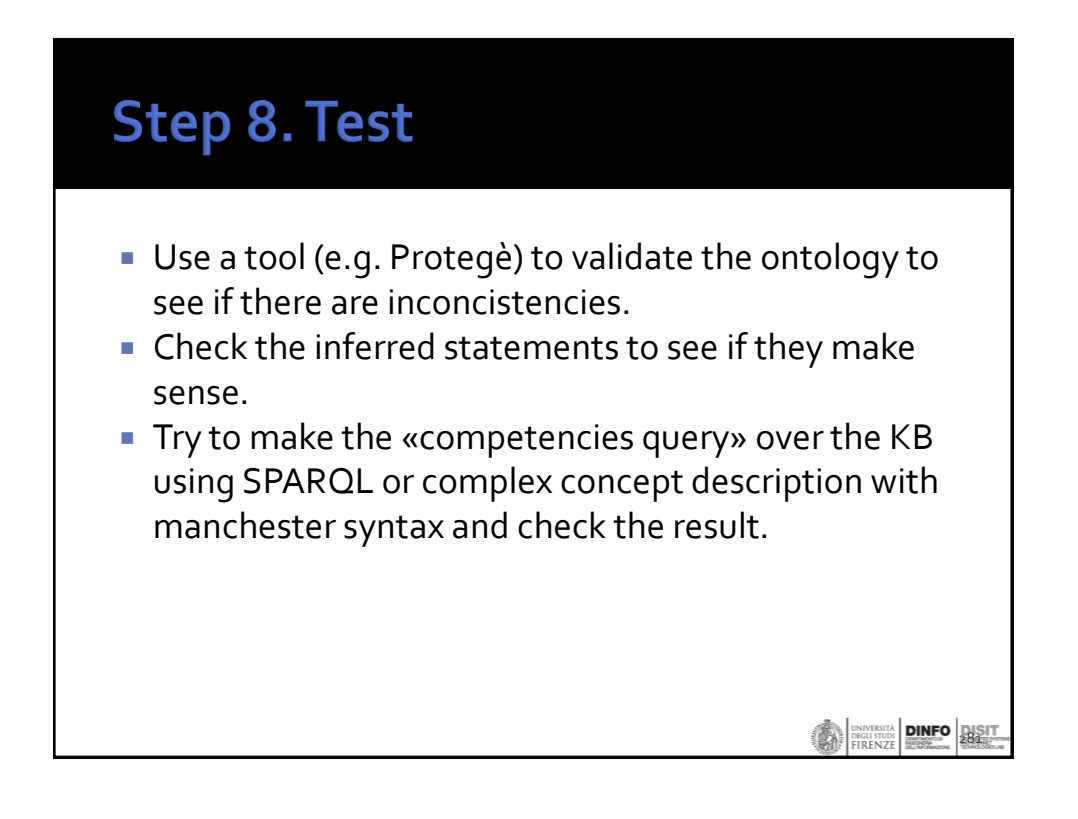

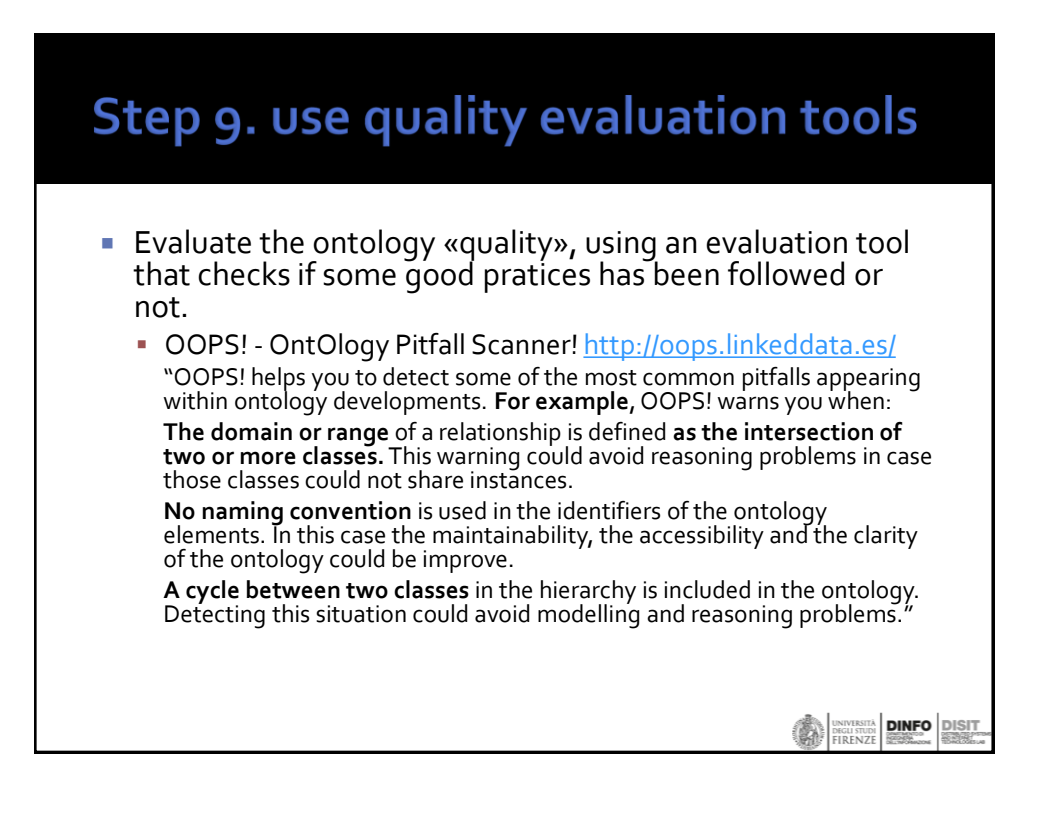

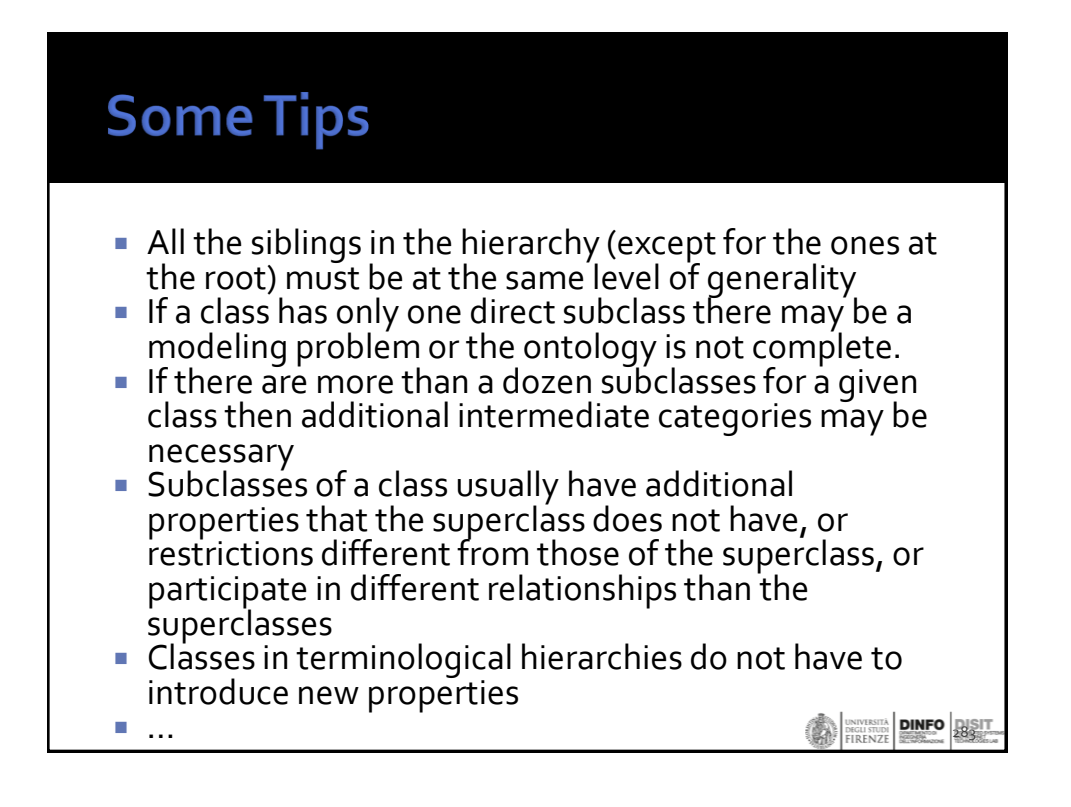

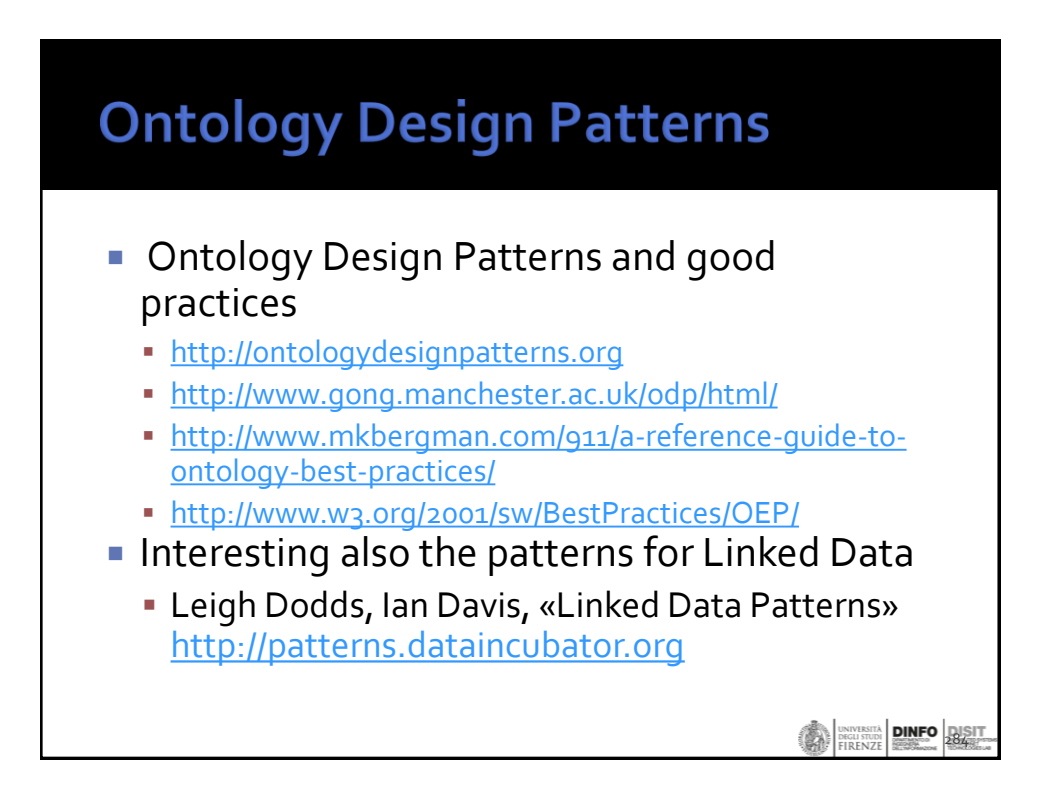

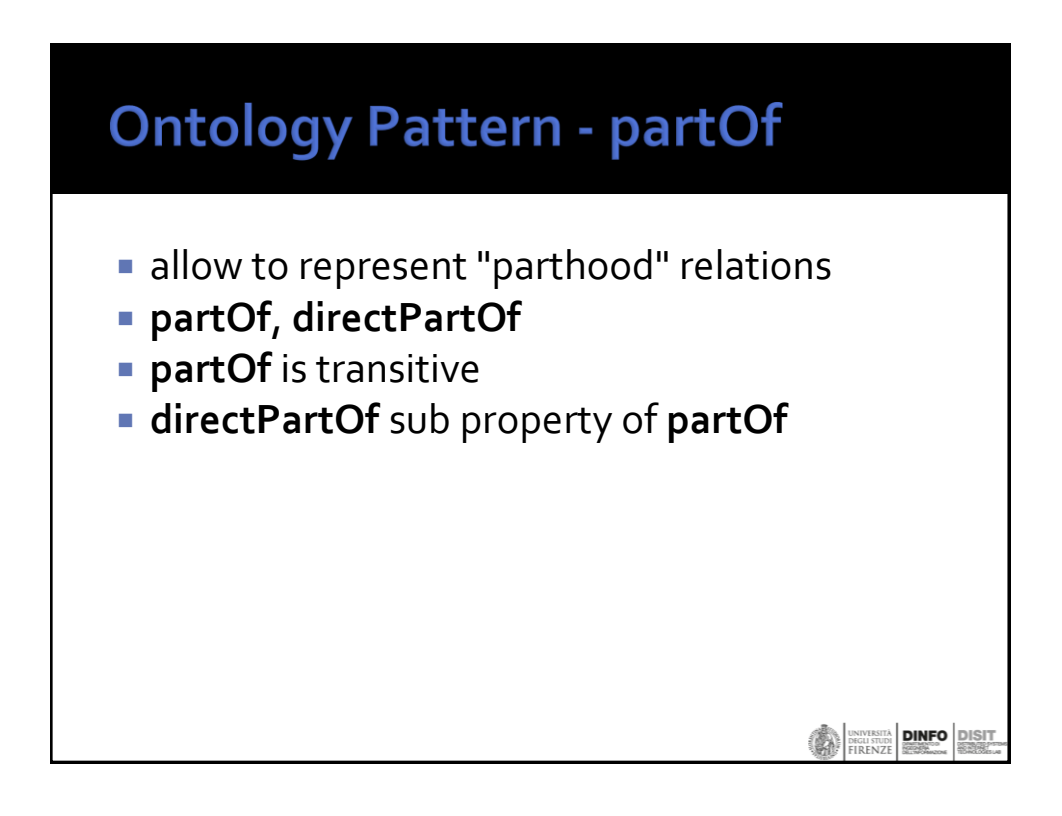

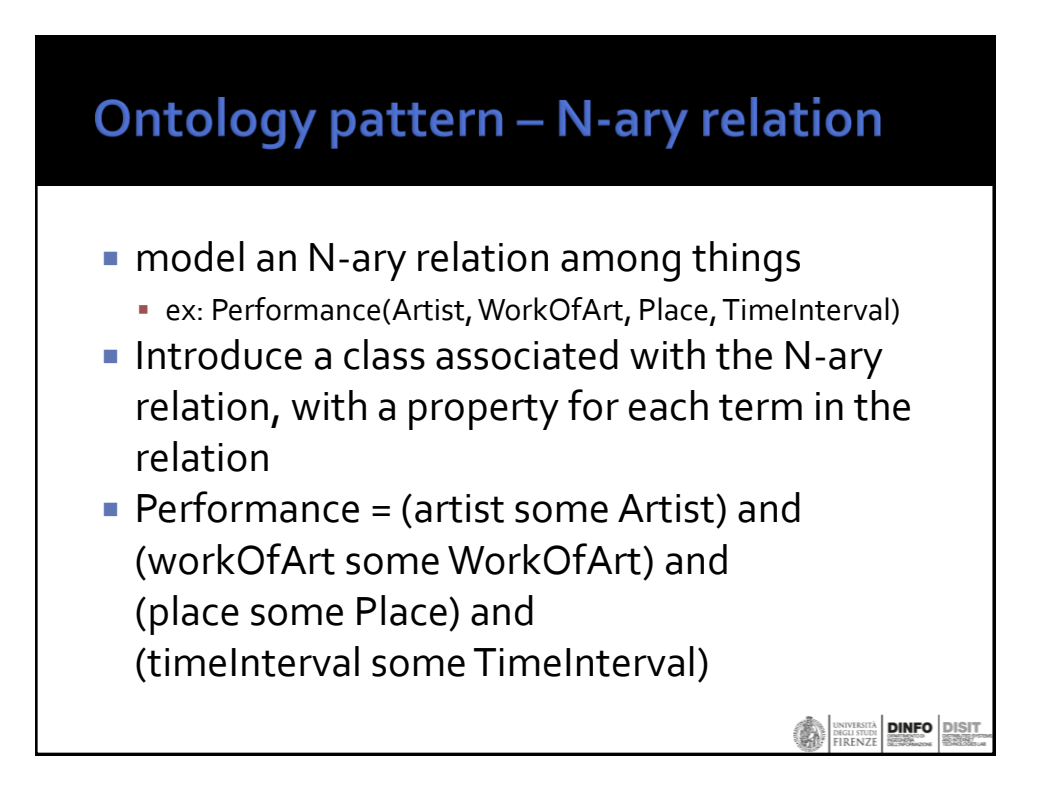

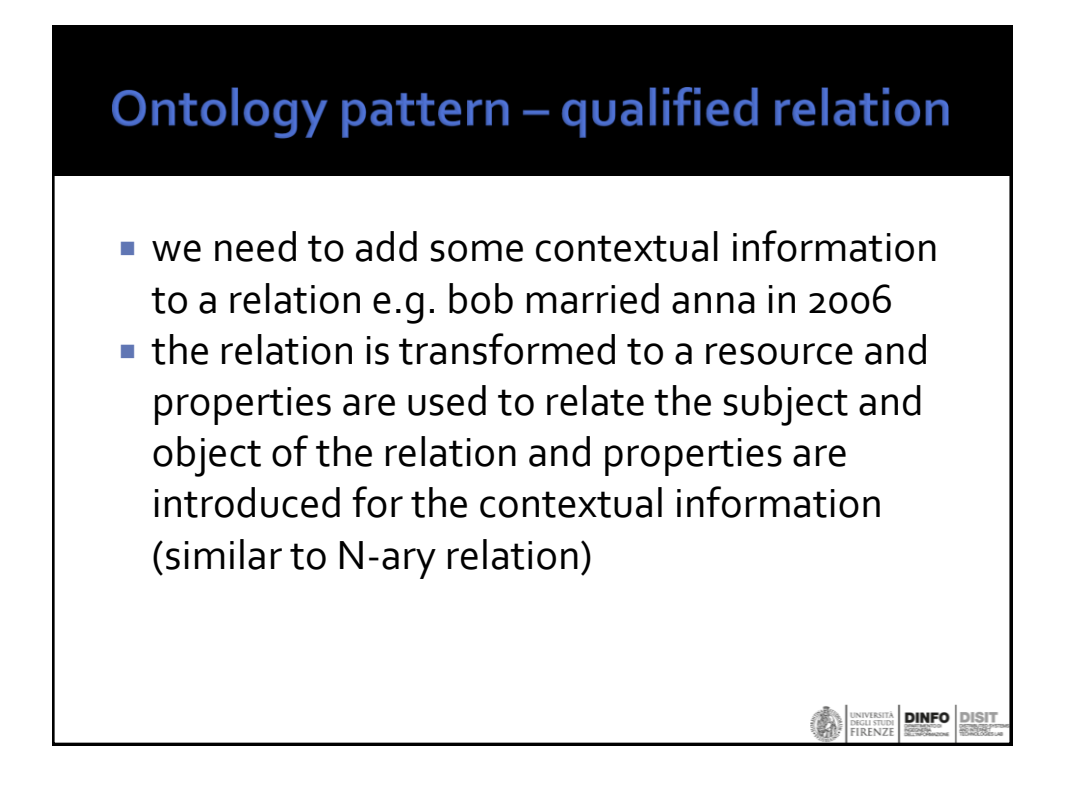

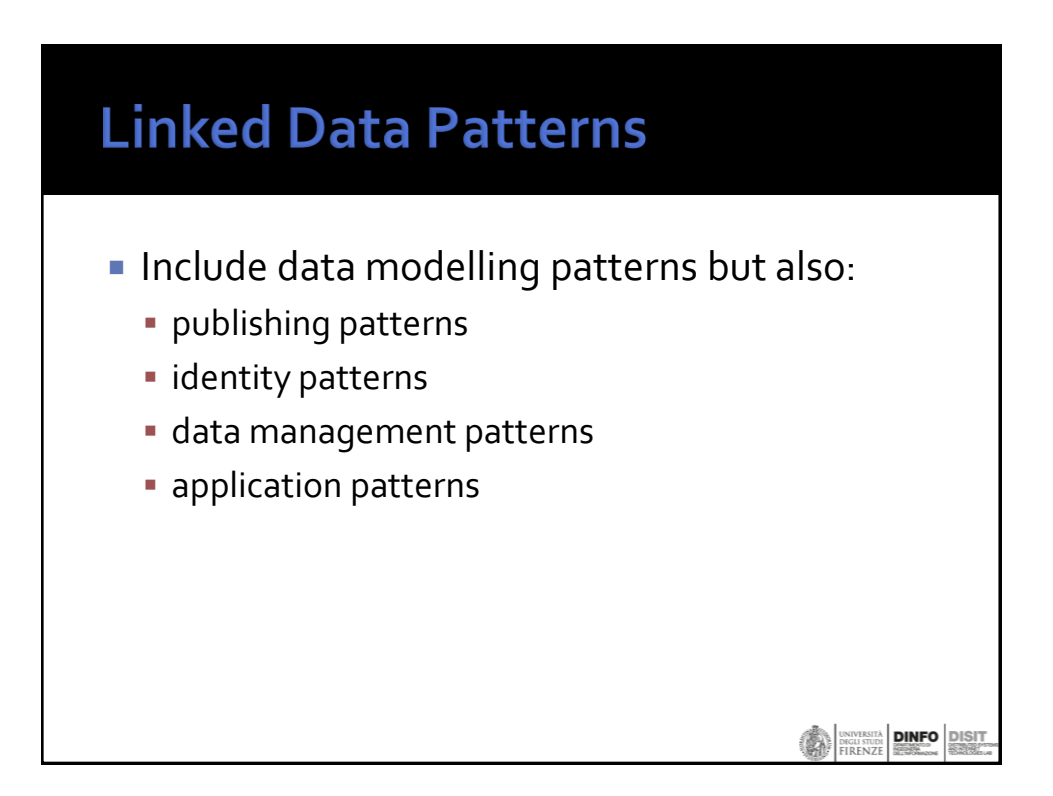

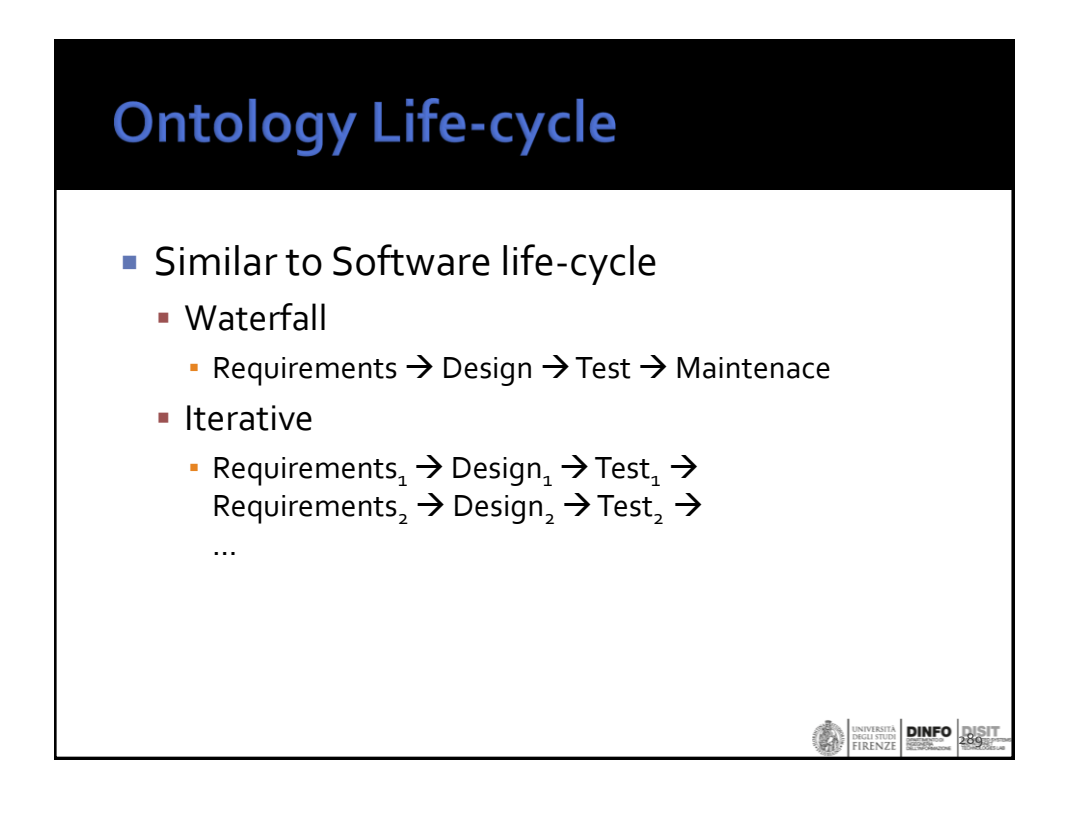

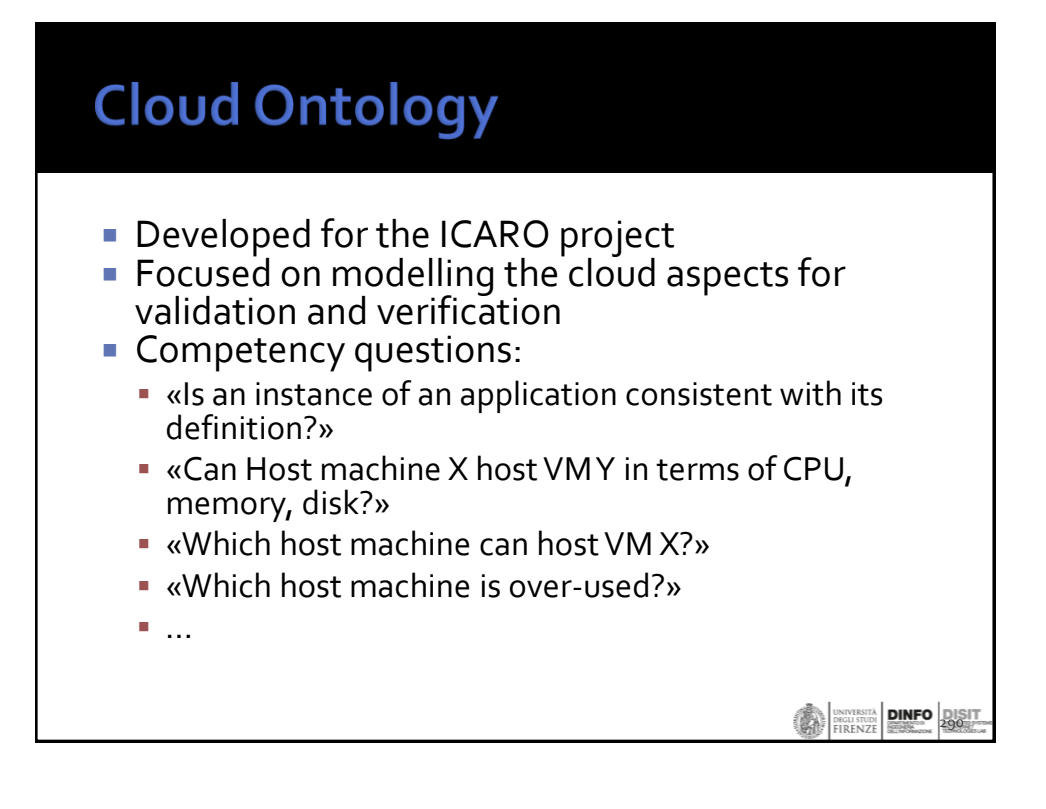

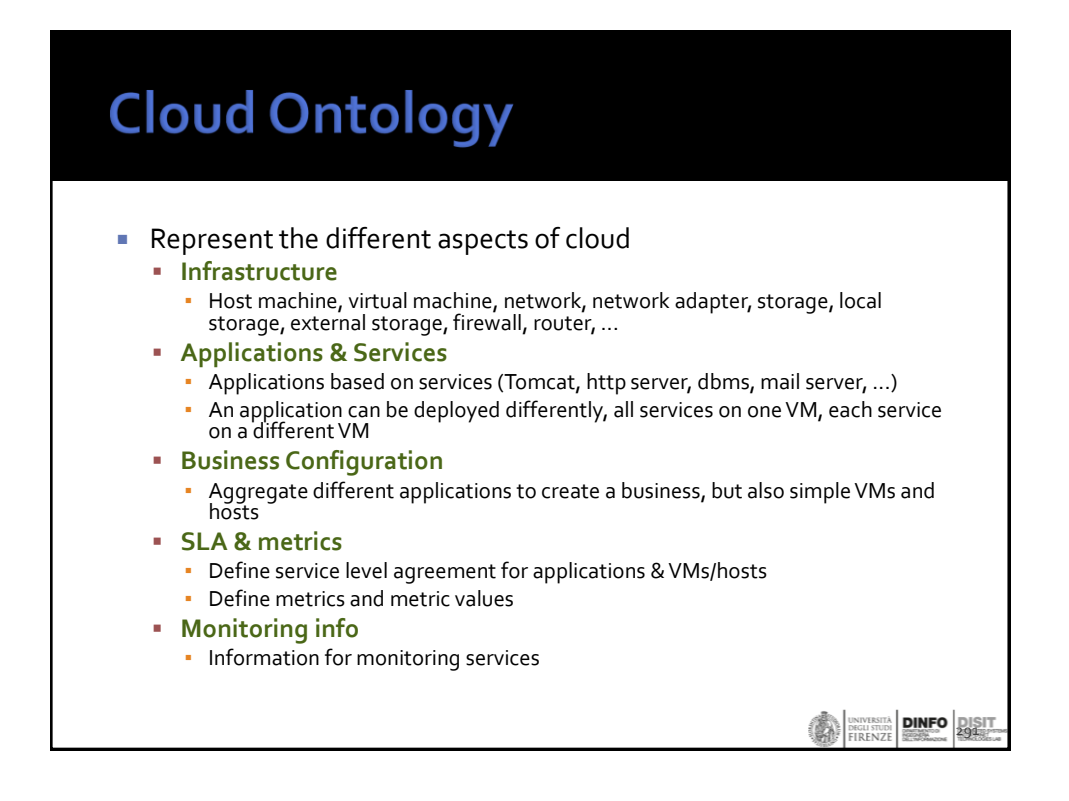

![](_page_15_Figure_1.jpeg)

#### **Cloud Infrastructure**

ex:datacenter1 **rdf:type** *cld:DataCenter*; *cld:hasName* "production data center"; **cld:hasPart** ex:host1;

> **cld:hasPart** ex:host100; **cld:hasPart** ex:storage1; **cld:hasPart** ex:firewall1; **cld:hasPart** ex:firewall2;

…

![](_page_15_Picture_5.jpeg)

## **Cloud Infrastructure**

ex:vm1 **rdf:type** cld:VirtualMachine **cld:hasName** "vm 1, windows xp"; **cld:hasCPUCount**"2"; **cld:hasMemorySize** "1"; **cld:hasVirtualStorage** ex:vm1\_disk; **cld:hasNetworkAdapter** ex:vm1\_net1; **cld:hasOS** cld:windowsXP\_Prof; **cld:isStoredOn** ex:host1\_disk **cld:isPartOf** ex:host1;

ex:vm1\_disk **rdf:type** cld:VirtualStorage; **cld:hasDiskSize** 10.

![](_page_16_Figure_4.jpeg)

**2944**<br>**EIRENZE DINFO**<br>FIRENZE

### **Cloud Applications**

#### *CloudApplication* = *Software*

and (*hasIdentifier* exactly 1 string) and (hasName exactly 1 string) and (*developedBy* some *Developer*) and (*developedBy* only *Developer*) and (*createdBy* exactly 1 *Creator*) and (*createdBy* only *Creator*) and (*administeredBy* only *Administrator*) and (*needs* only (*Service* or *CloudApplication* or *CloudApplicationModule*)) and (*hasSLA* max 1 *ServiceLevelAgreement*) and (*hasSLA* only *ServiceLevelAgreement*) and (*useVM* some *VirtualMachine*) and (*useVM* only *VirtualMachine*)

#### **Cloud Applications**

*JoomlaBalancedApp* SubClassOf *CloudApplication*

and (*needs* exactly 1 *MySQLServer*)

and (*needs* exactly 1 *HttpBalancer*)

and (*needs* exactly 1 *NFSServer*)

and (*needs* min 1 (*ApacheWebServer* and (*supportsLanguage* value php\_5)))

296

**DINFO** 

DEGLI STUDI

297

**DINFO** 

![](_page_18_Picture_1.jpeg)

![](_page_18_Figure_2.jpeg)

![](_page_19_Figure_1.jpeg)

![](_page_19_Figure_2.jpeg)

![](_page_20_Picture_1.jpeg)

![](_page_20_Figure_2.jpeg)

![](_page_21_Figure_1.jpeg)

![](_page_21_Figure_2.jpeg)

![](_page_22_Figure_1.jpeg)

![](_page_22_Figure_2.jpeg)

![](_page_23_Picture_1.jpeg)

![](_page_23_Figure_2.jpeg)

![](_page_24_Figure_1.jpeg)

- **Using SPARQL has the advantage that can be** checked aspects that cannot be modeled with OWL (e.g. The host machine has now enough resources to host the VM?)
- **SPARQL validation queries can be stored in a** configuration and can be updated if the ontology change, without modifiying the application.

DISIT Lab (DINFO UNIFI), Corso x Dottorato, 2015 310

![](_page_24_Figure_5.jpeg)

![](_page_25_Picture_1.jpeg)

## **Smart-city Ontology objectives**

- Create a unified knowledge base grounded on a common ontology that allows to combine all data coming from different sources making them semantically interoperable
- To.
	- Create coherent queries independently from the source, format, date, time, provider, etc.
	- Enrich the data, make it more complete, more reliable, more accessible
	- Enable to perform inference as triple materialization from some of the relations
	- to enable the implementation of new integrated services related to mobility
	- to provide repository access to SMEs to create new services

**1214 | UNIVERSITÀ | DINFO | DISIT** 

![](_page_26_Figure_1.jpeg)

#### **Smart-city Ontology Metadata**: modeling the additional information associated with: **Descriptor** of Data sets that produced the triples: data set ID, title, description, purpose, location, administration, version, responsible, etc.. **Licensing** information **Process** information: IDs of the processes adopted for ingestion, quality improvement, mapping, indexing,..; date and time of ingestion, update, review, ...; When a problem is detected, we have the information to understand when and how the problem has been included **Including basic ontologies as:** *DC: Dublin core, standard metadata OTN: Ontology for Transport Network FOAF: for the description of the relations among people or groups Schema.org: for a description of people and organizations wgs84\_pos: for latitude and longitude, GPS info OWL-Time: reasoning on time, time intervals GoodRelations: commercial activities models P. Bellini, M. Benigni, R. Billero, P. Nesi and N. Rauch, "Km4City Ontology Building vs Data Harvesting and Cleaning for Smart-city Services", International Journal of Visual Language and Computing, Elsevier,*  **DINFO DIS** *<http://dx.doi.org/10.1016/j.jvlc.2014.10.023>***DEGLI STUD**

![](_page_27_Figure_1.jpeg)

![](_page_27_Picture_2.jpeg)

![](_page_28_Figure_1.jpeg)

![](_page_28_Figure_2.jpeg)

![](_page_29_Picture_71.jpeg)

![](_page_29_Picture_2.jpeg)

#### **R2RML - second mapping**

<#DeptTableView> rr:sqlQuery """ SELECT DEPTNO, DNAME, LOC, (SELECT COUNT(\*) FROM EMP WHERE EMP.DEPTNO=DEPT.DEPTNO) AS STAFF FROM DEPT; """.

<#TriplesMap2> rr:logicalTable <#DeptTableView>; rr:subjectMap [ rr:template "http://data.example.com/department/{DEPTNO}"; rr:class ex:Department; ]; rr:predicateObjectMap [ rr:predicate ex:name; rr:objectMap [ rr:column "DNAME" ]; ]; rr:predicateObjectMap [ rr:predicate ex:location; rr:objectMap [ rr:column "LOC" ]; ]; rr:predicateObjectMap [ rr:predicate ex:staff; rr:objectMap [ rr:column "STAFF" ]; ].

**DINFO** DIS

![](_page_30_Picture_4.jpeg)

![](_page_31_Picture_91.jpeg)

# **R2RML - mapping**

![](_page_31_Picture_92.jpeg)

#### **R2RML** - another mapping

```
<#TriplesMap3> 
rr:logicalTable [ rr:tableName "EMP2DEPT" ]; 
rr:subjectMap [ 
  rr:template "http://data.example.com/employee/{EMPNO}"; 
]; 
rr:predicateObjectMap [ 
  rr:predicate ex:department; 
  rr:objectMap [ 
   rr:template 
     "http://data.example.com/department/{DEPTNO}" 
  ]; 
].DINFO DIST
```
![](_page_32_Picture_3.jpeg)